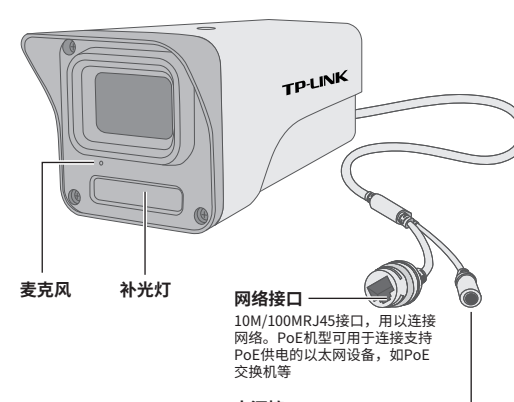

#### 用于接入DC12V电源。 **电源接口**

Copyright © 2023 普联技术有限公司版权所有。

**TP-LINK产品售后服务承诺:一年保修。 详细售后条款可扫描二维码了解。**

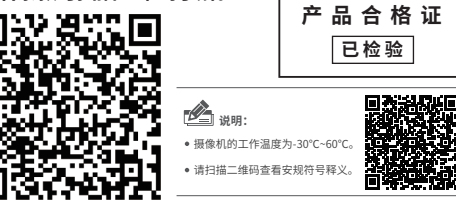

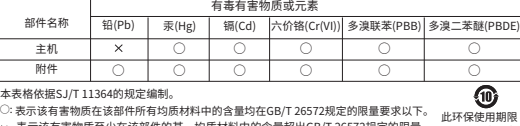

只适用于产品在 用户手册所规定 的条件下工作。 表示该有害物质至少在该部件的某一均质材料中的含量超出GB/T 26572规定的限量 要求。(但该项目仅在库存或已加工产品中有少量应用,且按照计划正在进行环保 切换,切换后将符合上述规定。)

7103505975 REV2.0.0 物品清里: •一台网络摄像机 •一组防水套件 ·一本快速安装指南

# **TP-LINK®**

(仅中国大陆、港澳台地区可用)

# 网络摄像机 快速安装指南

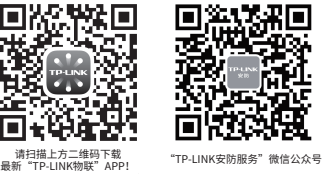

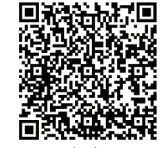

扫一扫 查看安装视频

### **IPC配合NVR工作**

按下图连接网络摄像机(IPC)和网络硬盘录像机(NVR),在NVR界面中添加IPC设备,即可正常使用。

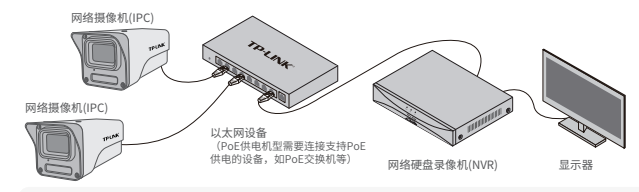

\*如果您已经设置过IPC的用户名或密码,在NVR界面中添加IPC设备时,还需输入对应的用户名和密码。

## **IPC配合局域网内电脑工作**

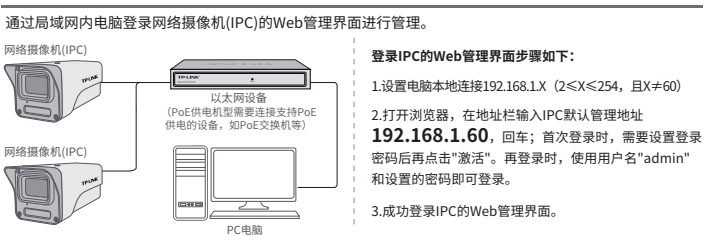

### **使用 APP配置设备**

 $Q$   $Q$   $Q$   $R$ 

用手机扫描二维码下载并安装"TP-LINK物联"APP,根据APP提示,完成用户 注册。连接设备后,通过手机APP配置设备,实现实时预览和录像回放。

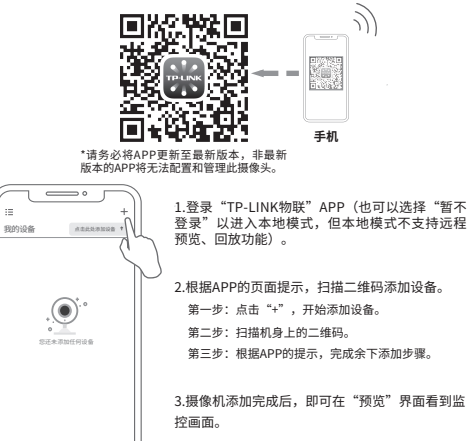

\*图片仅供示意,界面以实际APP展示为准。

#### **安装设备**

本产品可安装在墙面上,参照下图示意,将摄像机固定 到已安装好的支架上,即完成安装。安装完成后,可根 据实际需求调整摄像机镜头角度。

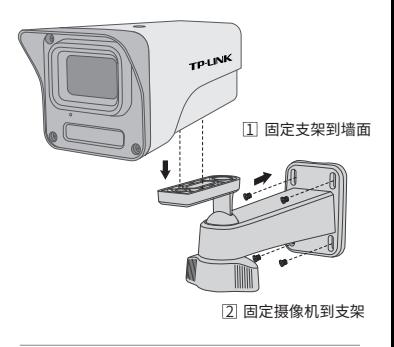

- 注意:
- 安装摄像机的天花板或墙面需要至少能承受3倍于支架和摄像 机的总重。
- 本产品个提供支架,请目行购头。
- 推荐两颗螺钉固定摄像机,螺纹孔规格1/4-20UNC\*7.5mm。